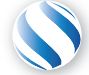

Applied Parallel Computing LLC http://parallel-computing.pro

> Оптимизации на основе архитектуры и управление потоками данных

Алексей Ивахненко

4 марта, 2017

Программная модель CUDA:

- Архитектура определяется по CC
- Определяет поддерживаемые аппаратные возможности

Программная модель CUDA:

- Архитектура определяется по CC
- Определяет поддерживаемые аппаратные возможности
- Процесс компиляции
	- Бинарный код vs. PTX

nvcc src.cu

-gencode arch=compute 20,code=sm 20 -gencode arch=compute 30,code=sm 30

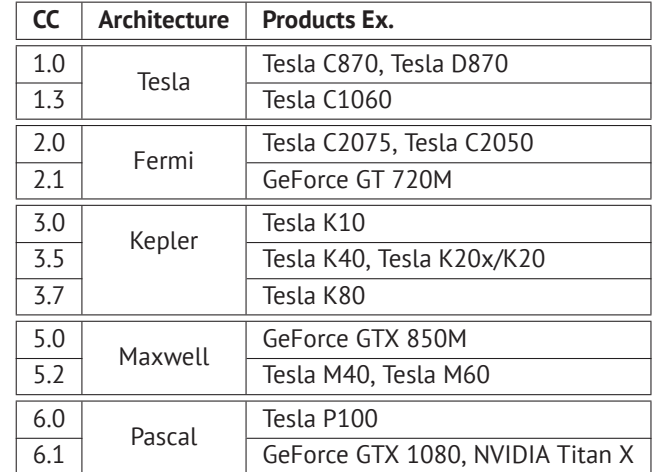

Программная модель CUDA:

- Архитектура определяется по CC
- Определяет поддерживаемые аппаратные возможности
- Процесс компиляции
	- Бинарный код vs. PTX

nvcc src.cu

- -gencode arch=compute 20,code=sm 20
- -gencode arch=compute 30,code=sm 30

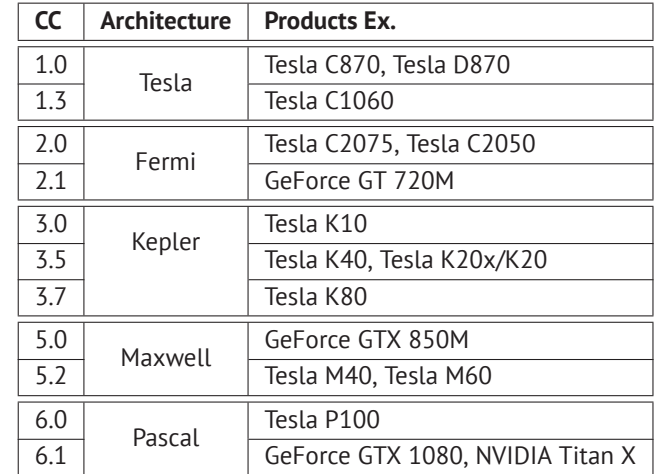

CUDA compute capability table: https://developer.nvidia.com/cuda-gpus

Спецификации Fermi:

- $16$  SM
- Пиковая производительность: 1.5 TFlops 2 DP GFLOPS / W
- $\blacksquare$  До 6GB памяти GDDR5
- Пропускная способность DRAM: 192GB/s
- $= 768$  KB 12 кэш
- $\blacksquare$  PCI Express 2 (8 GB/s)

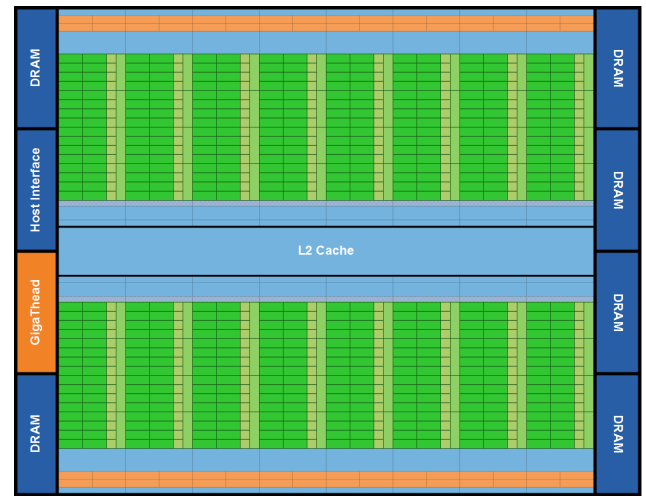

Спецификации Fermi SM:

- 32 ядра CUDA
- $16$  LD/ST юнита
- $4$  SFU
- Двойной планировщик варпов
- 64 KB L1 кэш/ разделяемая память
- 32768 32-битных регистра

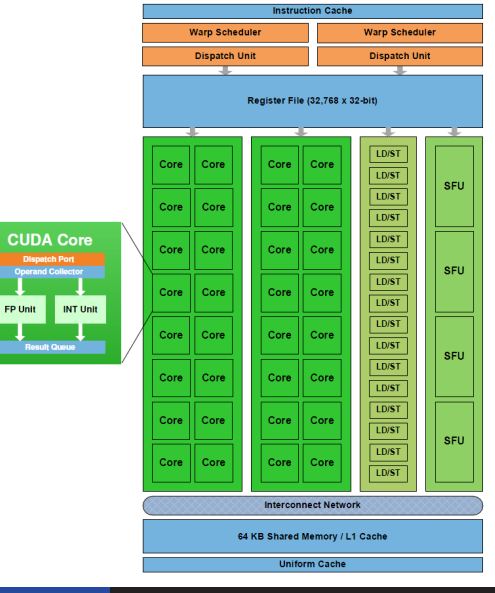

Спецификации Kepler:

- $15$  SMX
- 6 DP GFLOPS / W
- 1536 kB L2 кэш (GK110)
- $\blacksquare$  PCI Express 3 (15 GB/s)
- $\blacksquare$  Нурег Q 32 аппаратных очереди GPU Direct - прямое копирование Динамический параллелизм – вложенные вызовы ядер

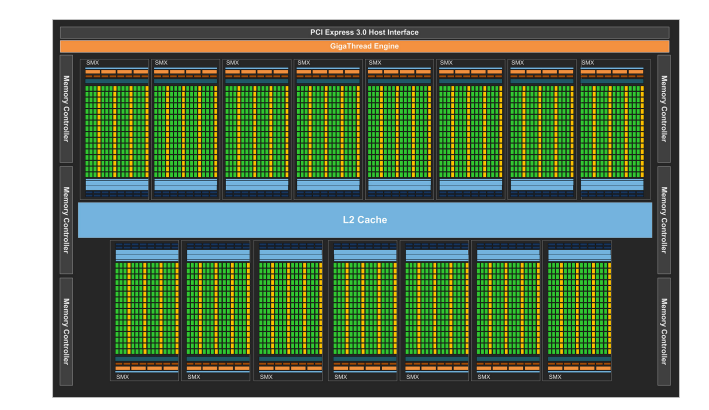

Спецификации Kepler SMX:

- 192 ядра CUDA
- $64$  DP юнита
- $\blacksquare$  32 SFU
- Четыре планировщика варпов
- 64 KB L1 кэш/ разделяемая память

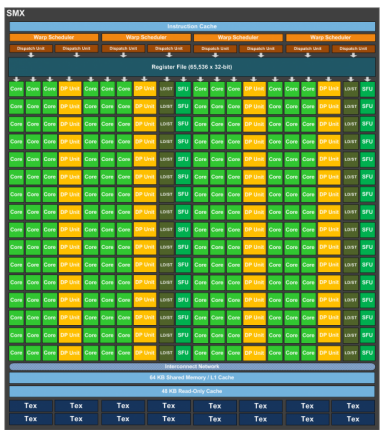

## Архитектура Maxwell

Спецификации Maxwell:

- **16 SMM**
- 12 DP GFLOPS / W
- $\blacksquare$  PCI Express 3 (15 GB/s)
- 2048 kB L2 кэш (GM204)
- Больше активных блоков на SMM (32)
- Атомарные операции в разделяемой памяти
- Сниженная латентность инструкций

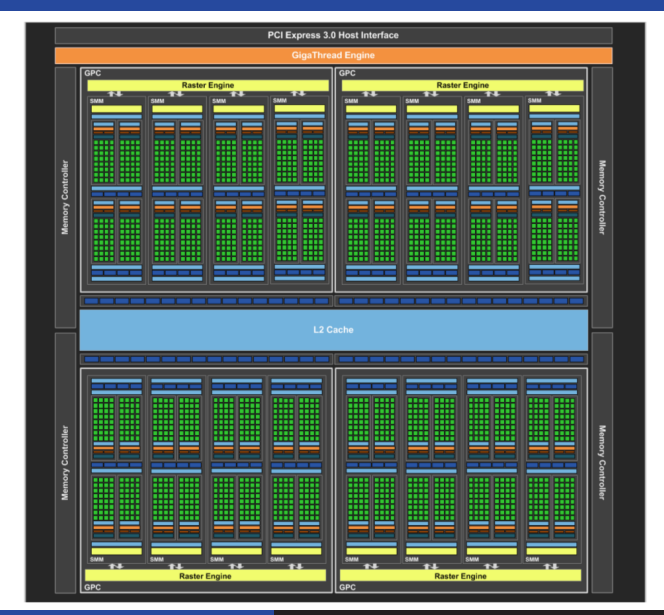

Спецификаци Maxwell SMM:

- 128 ядра CUDA
- Выделенные 96 KB разделяемой памяти
- 64 KB L1 кэш/ текстурный кэш
- Четрые планировщика варпов

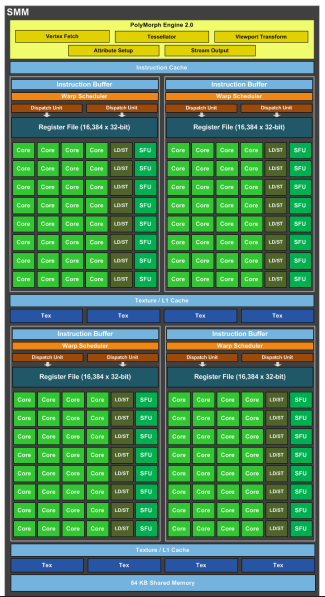

```
__shared__ int l_n;
//...
atomicAdd(&l_n, 1);
```

```
Kepler (nvcc -arch=sm_35 ...):
```
Maxwell (nvcc -arch=sm 50 ...):

/\*00c8\*/ LDSLK P0, R2, [RZ]; /\*00d0\*/ @P0 IADD R2, R2, 0x1; /\*00d8\*/ @P0 STSCUL P1, [RZ], R2; /\*00e0\*/ @!P1 BRA 0xc0;

/\*00f0\*/ @!P0 ATOMS.ADD RZ, [RZ], R4;

Спецификации Pascal SMM:

- 56 SMs
- 4096-битный интерфейс памяти HRM<sub>2</sub>
- $4096$  KB 12 кэш
- $\blacksquare$  Поддержка NVLink
- 16-nm FinFFT
- 15,3 миллиардов транзисторов
- 5,3 TFLOPS of double precision
- 10,6 TFLOPS of single precision
- 21,2 TFLOPS of half-precision

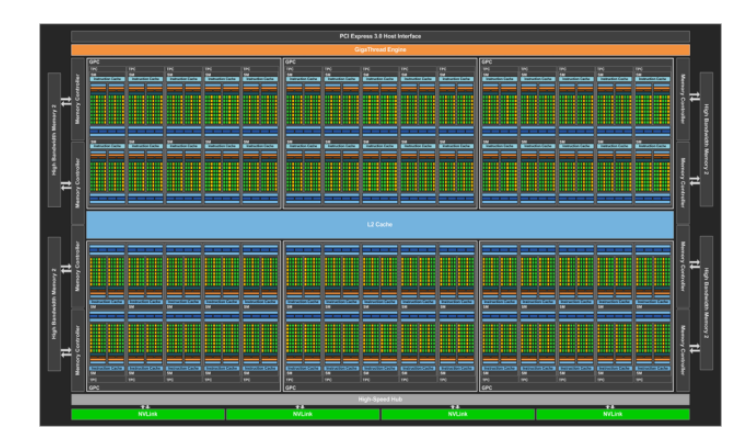

Спецификации Pascal SMM:

- До 3840 ядер CUDA
- Размер регистрового файла: 14336 KB/GPU

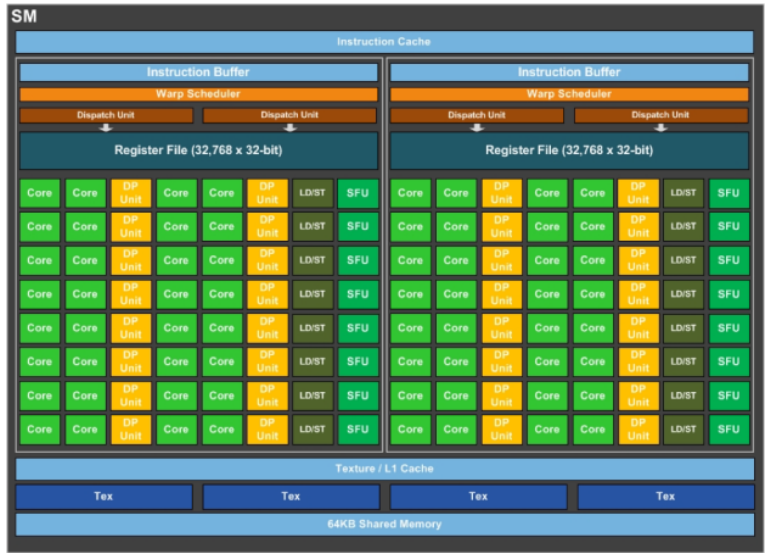

## Архитектура

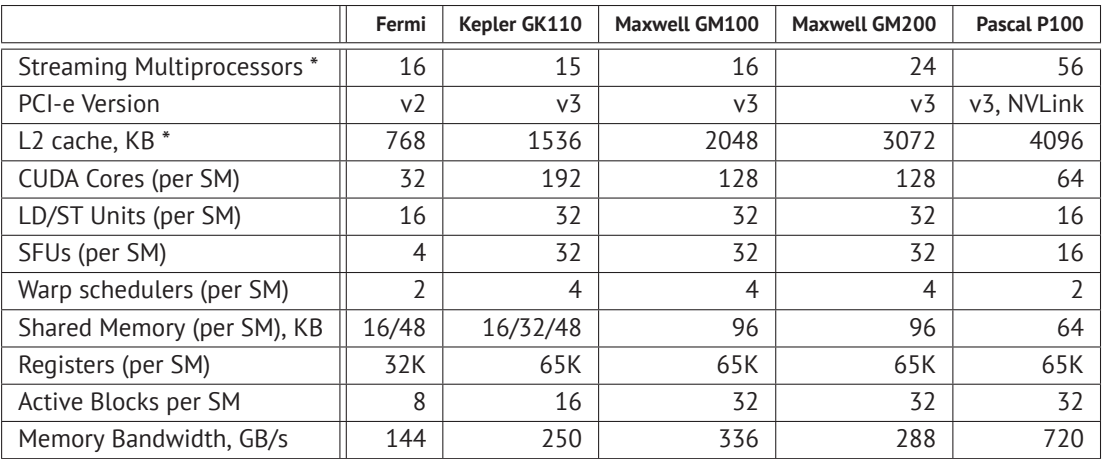

PCI-e bandwidth: v2 - 8 GB/s, v3 - 15.75 GB/s

Note: (\*) parameters are specific amongst different GPU series and models.

- Шина расширения PCI-E
- Соединения через PCI-E
	- **Pageable и pinned память**
	- Явные и скрытые передачи данных
	- Peer to peer & GPU Direct
	- Асинхронная передача данных
- Пример работы с UVM
- CUDA streams

# *EXPRESS®*

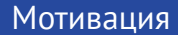

Влияние **перемещения данных** на общую производительность приложений

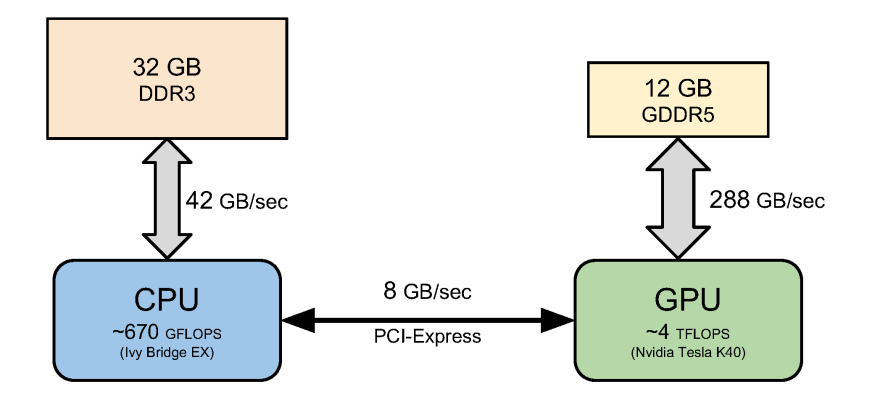

При передаче **входных/выходных массивов**

При передаче **входных/выходных массивов**

При передаче **входных/выходных массивов**

Когда еще??

Загрузка **бинарного кода ядра** (неявно, под управлением драйвера)

При передаче **входных/выходных массивов**

- Загрузка **бинарного кода ядра** (неявно, под управлением драйвера)
- Загрузка **аргументов ядра** (передаются в константную память GPU перед запуском ядра, неявно, под управлением драйвера)

При передаче **входных/выходных массивов**

- Загрузка **бинарного кода ядра** (неявно, под управлением драйвера)
- Загрузка **аргументов ядра** (передаются в константную память GPU перед запуском ядра, неявно, под управлением драйвера)
- Передача результирующего значения на хост, например результат редукции ( \_\_global\_\_ функции всегда void)

При передаче **входных/выходных массивов**

- Загрузка **бинарного кода ядра** (неявно, под управлением драйвера)
- Загрузка **аргументов ядра** (передаются в константную память GPU перед запуском ядра, неявно, под управлением драйвера)
- $\blacksquare$  Передача результирующего значения на хост, например результат редукции (  $\blacksquare$  qlobal функции всегда void)
- $\blacksquare$ Инициализация device переменных
- Шина расширения компьютера
- **Point-to-point соединение**
- Разделение линий  $\blacksquare$
- $\Box$  Одна линия (x1)
	- $\Box$  500 MB/s на линию lane (PCI-е v2)
- Множество линий (x2, x4, x8, x16, x32)
	- 8 GB/s для шини в 16 линий

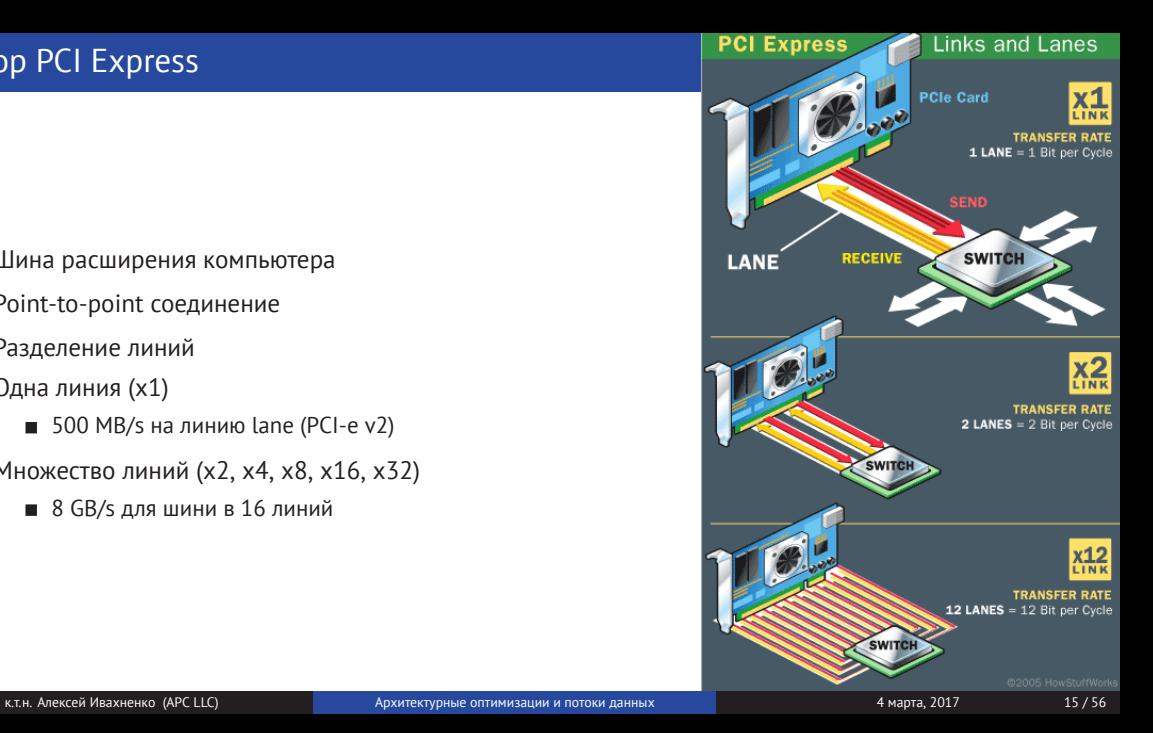

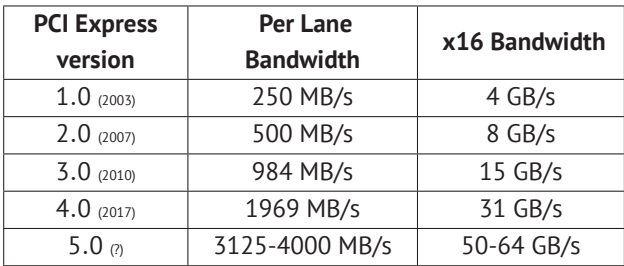

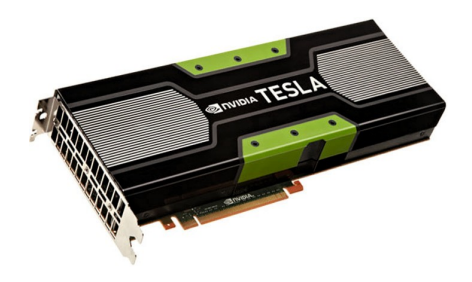

## Тест пропускной способности PCI-E

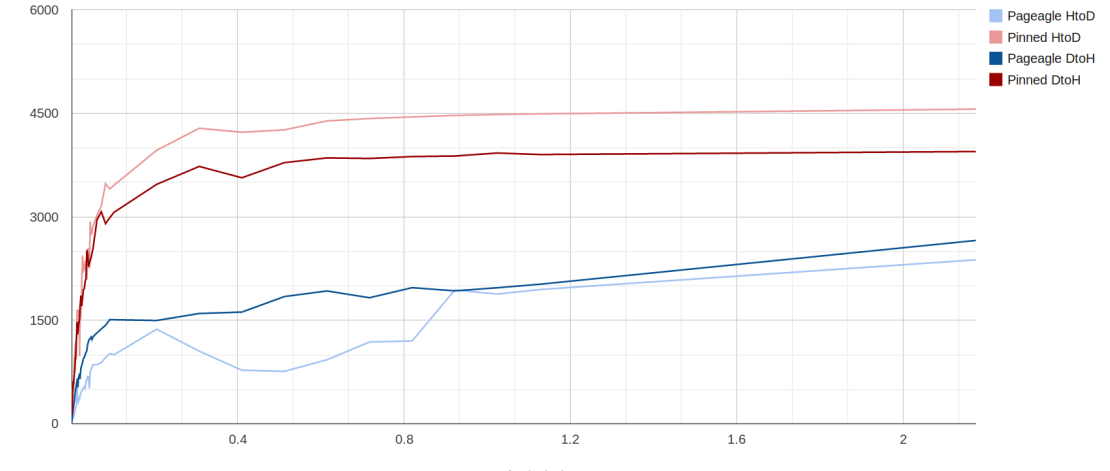

Transfer Size (MB)

hvidth (MB/s)

## Линии PCI-E

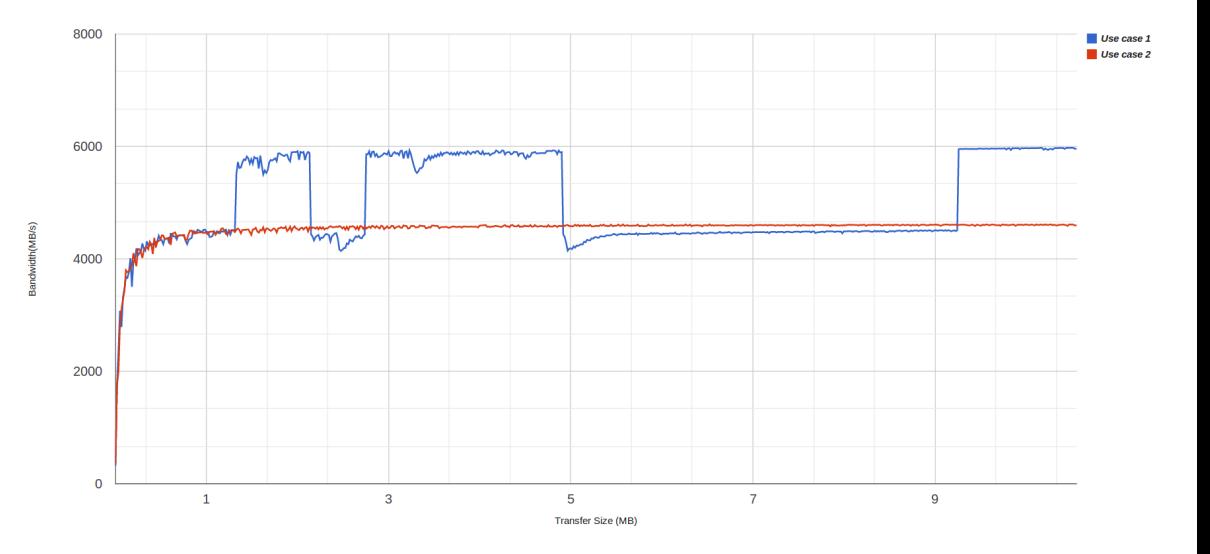

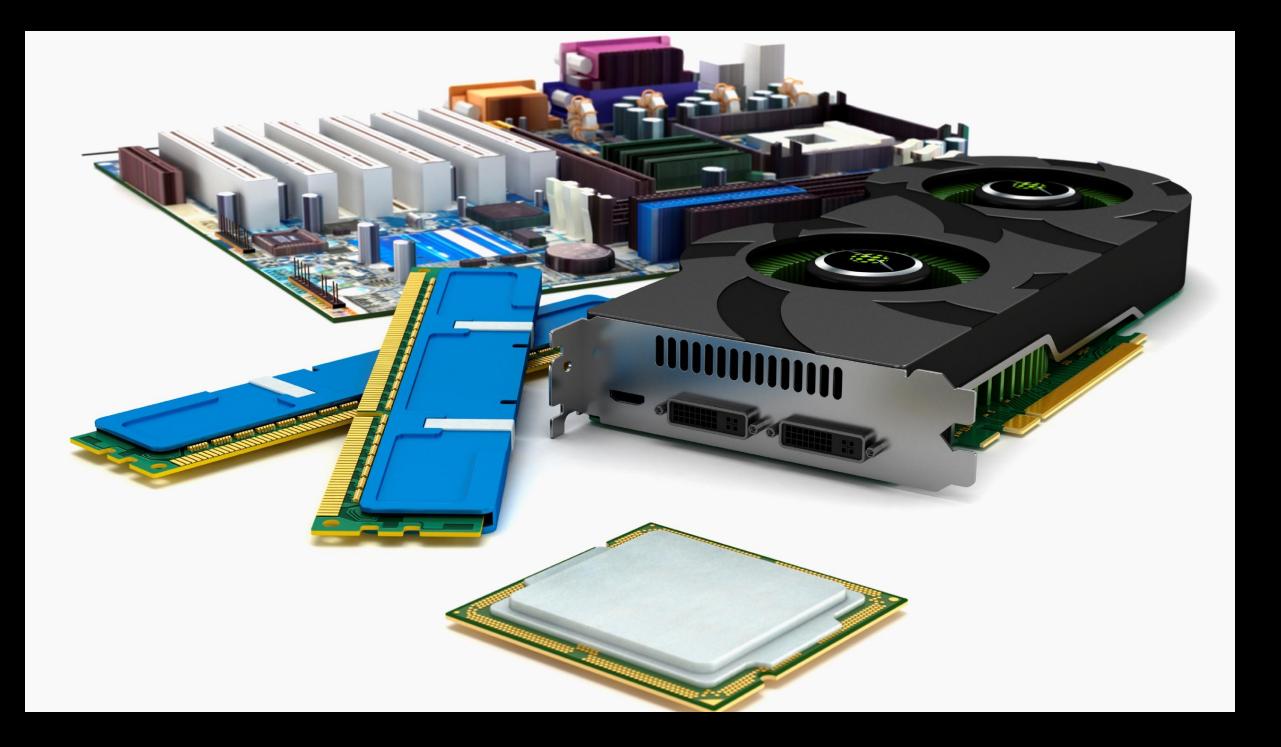

- **Pageable и pinned**
- Явные и неявные (UVM)
- **Peer to peer между GPU внутри одного узла)**
- GPUDirect (между GPU через сетевой интерфейс)
- Синхронные и асинхронные

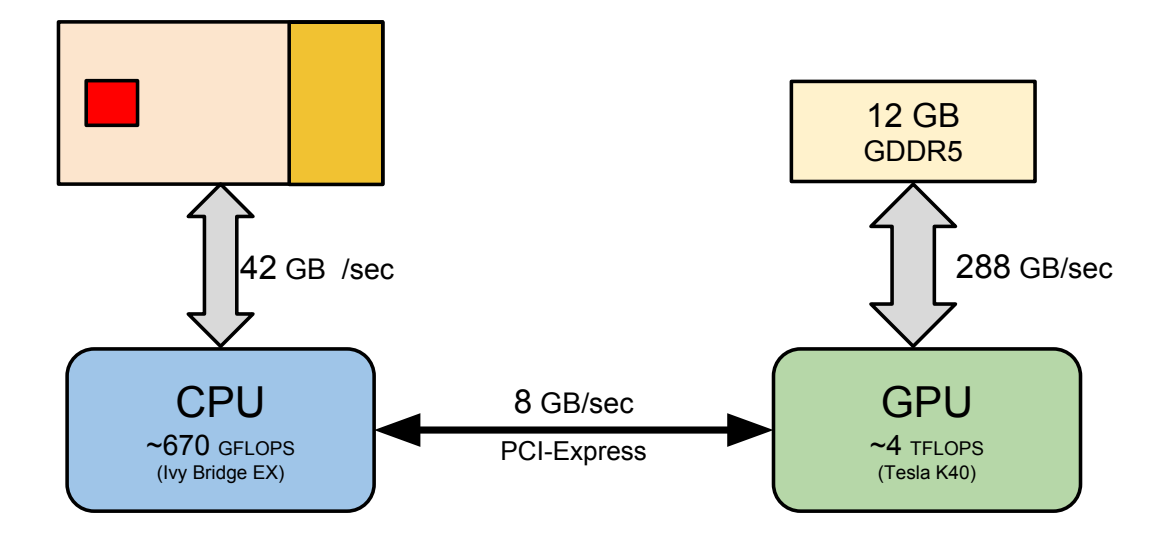

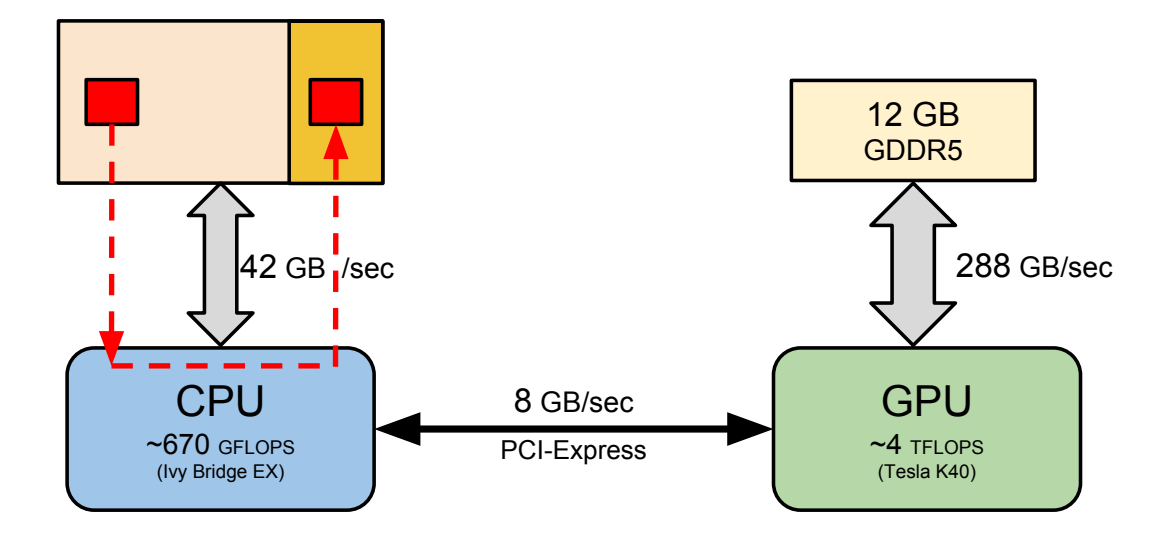

## **Pageable** и pinned передачи данных

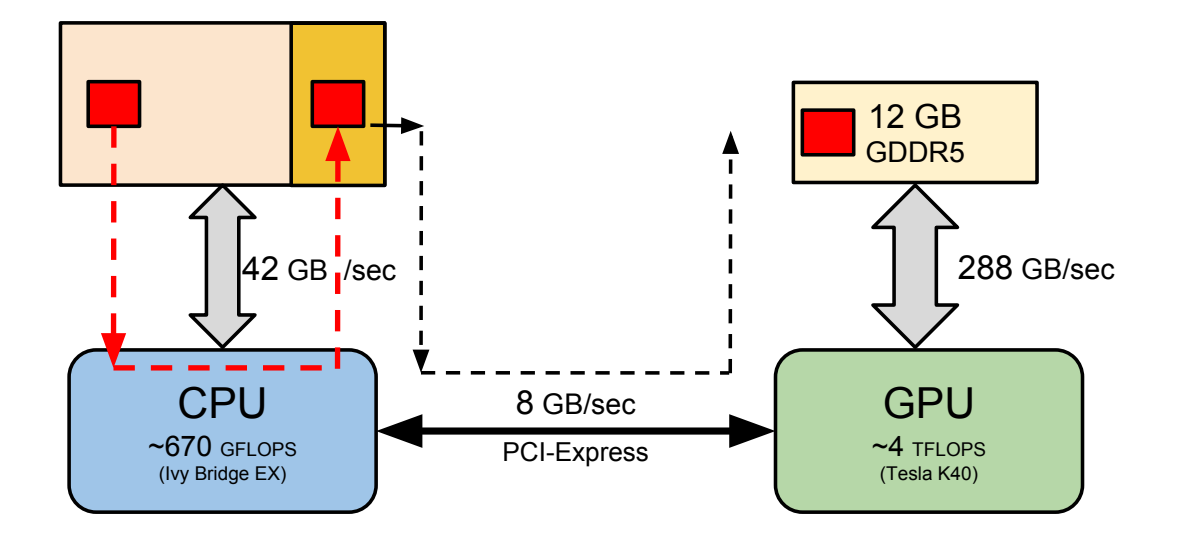

## Pageable и **pinned** передачи данных

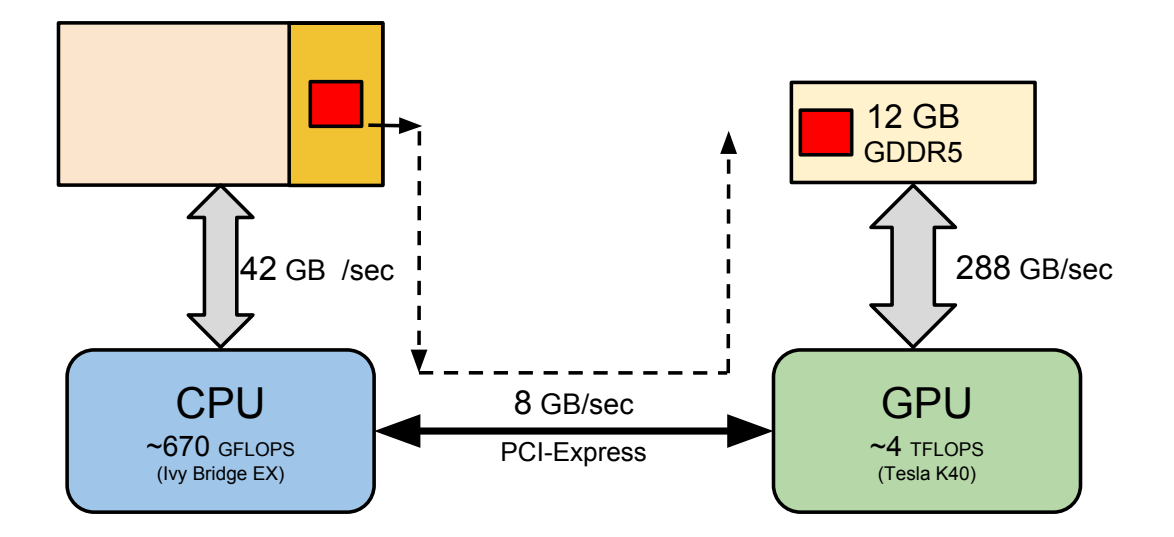

## Pageable и pinned передачи данных

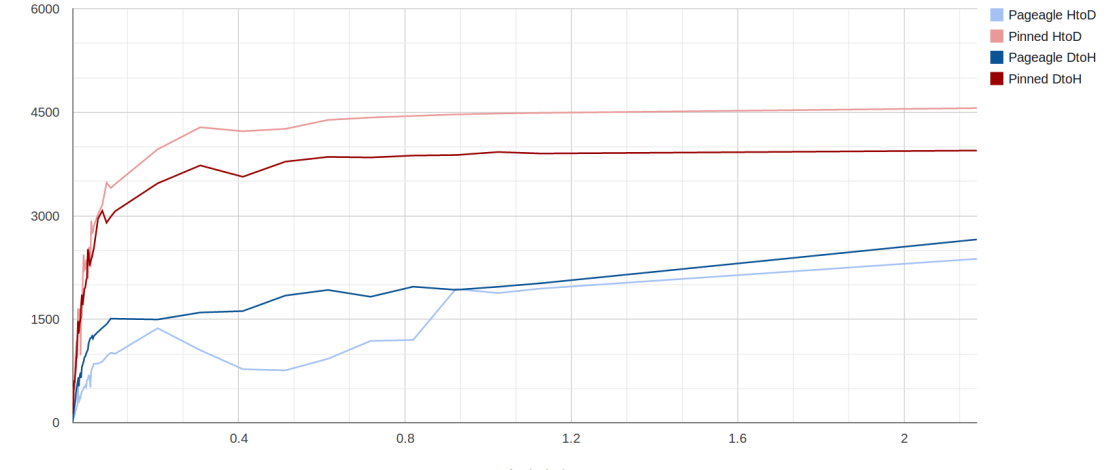

Transfer Size (MB)

## wave13pt – Pageable vs Pinned память

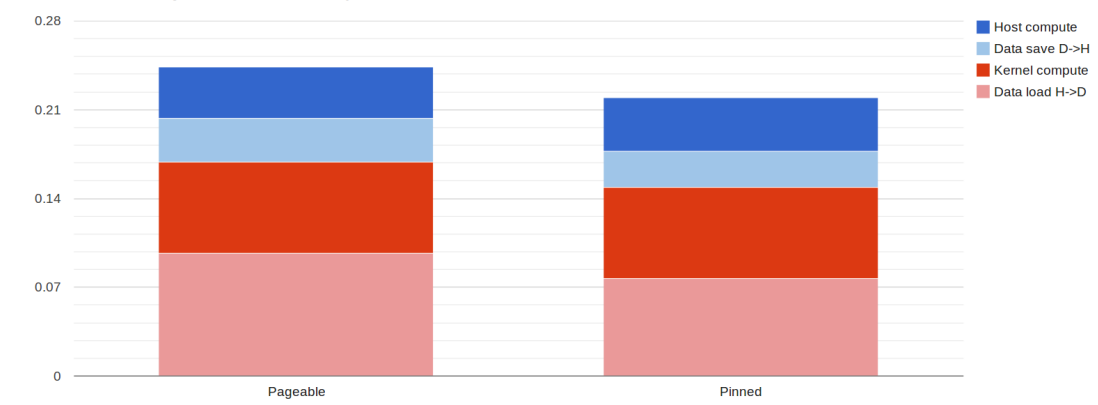

#### CUDA Memory Performance - wave13pt 512x256x256

#### //allocate memory  $w0 = (real * \text{malloc}(szarravb))$ : cudaMalloc(&w0\_dev, szarrayb);

```
//memcopy
cudaMemcpy(w0_dev, w0, szarrayb, cudaMemcpyHostToDevice);
```

```
//kernel compute
wave13pt d<<<...>>>(..., w0 dev, ...);
```
//memcopy cudaMemcpy(w0, w0\_dev, szarrayb, cudaMemcpyDeviceToHost);

```
//allocate memory
cudaMallocHost(&w0, szarrayb);
cudaMalloc(&w0_dev, szarrayb);
//memcopy
cudaMemcpy(w0_dev, w0, szarrayb, cudaMemcpyHostToDevice);
//kernel compute
wave13pt d<<<...>>>(..., w0 dev, ...);
```

```
//memcopy
```
cudaMemcpy(w0, w0\_dev, szarrayb, cudaMemcpyDeviceToHost);

```
1: Pageable
```
2: Pinned

- Pageable память пользовательская память, требует дополнительного копирования
- $\blacksquare$  Pinned память память ядра
- Pinned память дает большую производительность (выше пропускная способность)
- Не злоупотребляйте pinned памятью сокращает объем памяти физически доступный ОС

## GPU direct

Исключает ненужные копирования через CPU с его низкой пропускной способностью и дополнительной латентностью, используя Remote Direct Memory Access передачи между GPU и другими устройствами PCI

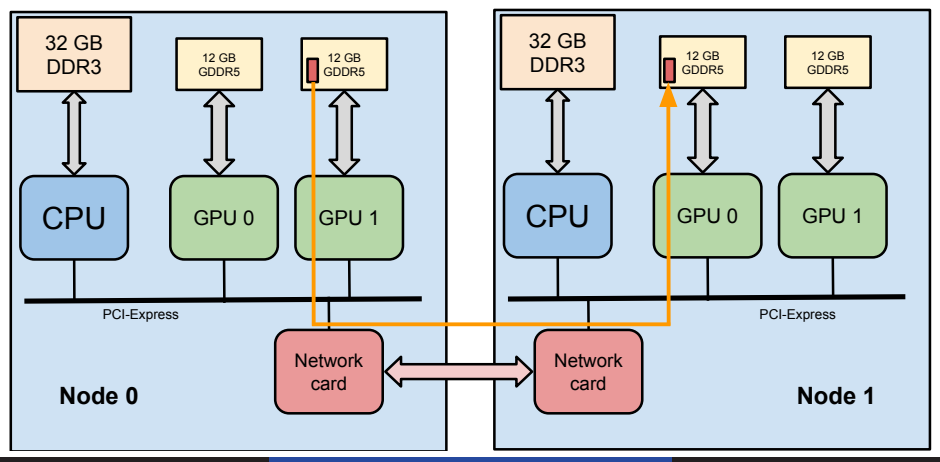

- cudaMemcpy() блокирует исполнение до тех пор, пока не окончится передача
- cudaMemcpyAsync() не блокирует исполнение CPU команд, можно использовать CPU для каких-нибудь полезных вычислений
- Асинхронные копирования имеют два дополнительных требования:
	- **Pinned память**
	- Stream id
- Для чего использовать?
	- Перекрытие CPU и GPU вычислений
	- Перекрытие вычислений и передач данных

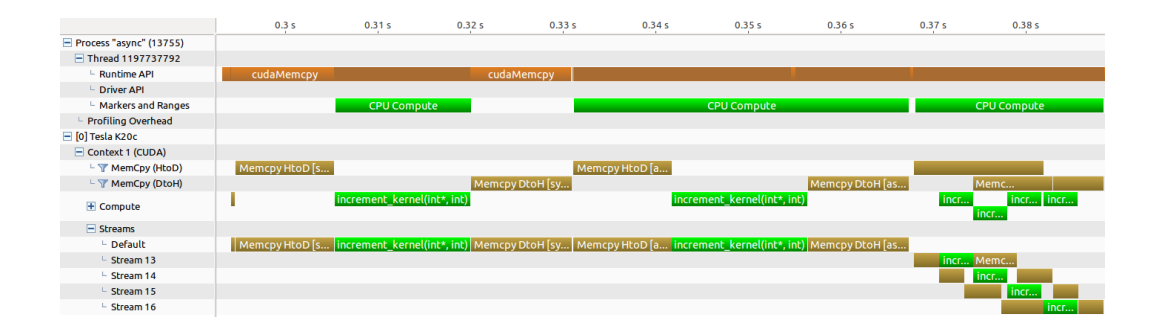

```
// create cuda streams
cudaStream_t stream[2];
cudaStreamCreate(&stream[0]);
cudaStreamCreate(&stream[1]);
// asynchronously copy data, run kernel and copy back
cudaMemcpyAsync(d a, a, nbytes/4, cudaMemcpyHostToDevice, stream[0]);
kernel<<<br/>blocks, threads, 0, stream[0]>>>(d_a, value);
cudaMemcpyAsync(a, d_a, nbytes/4, cudaMemcpyDeviceToHost, stream[0]);
cudaMemcpyAsync(d_a+offset, a+offset, nbytes/4, cudaMemcpyHostToDevice, stream[1]);
kernel<<<br/>blocks, threads, 0, stream[1]>>>(d a+offset, value);
cudaMemcpyAsync(a+offset, d_a+offset, nbytes/4, cudaMemcpyDeviceToHost, stream[1]);
// run some CPU code
f();
// wait for GPU operations to finish and destroy streams
cudaDeviceSynchronize();
cudaStreamDestroy(stream[0]);
cudaStreamDestroy(stream[1]);
```
### **Явная:**

- cudaDeviceSynchronize()
	- Блокирует исполнение до окончания всех CUDA вызовов
- cudaStreamSynchronize(stream)
	- Блокирует исполнение до окончания всех CUDA вызовов внутри заданного потока
- cudaEventRecord(event,stream1), cudaStreamWaitEvent(stream2,event)
	- **Fine-grained синхронизация**

## **Неявная:**

- Выделение Page-locked памяти
	- cudaMallocHost, cudaHostAlloc
- Выделение памяти на устройсте
	- cudaMalloc
- Блокирующие версии операций с памятью
	- cudaMemcpy, cudaMemset
- Неявно синхронизируют все CUDA операции

Ограничения в параллельном исполнении:

- До 16(Fermi, <3.5) / 32(Kepler 3.5) ядра на GPU
- 1 H2D memcopy
- 1 D2H memcopy
- PCI-E транзакции эффективны, начиная с некоторого, достаточно большого, объема передаваемых данных
- UVM упрощает программную модель, но может снизить производительность
- Лучше остлеживать, когда программа использует промежуточные буферы копирования и обходить ускорять исполнение с помощью pinned памяти и GPUDirect
- Передача данных не является целью вычислительной программы и должна как можно чаще происходить параллельно с вычислениями (асинхронно)
- Общие техники на основе знаний об архитектуре:
	- Выбор оптимального размера block & grid
	- Coalescing, AoS to SoA
	- Ветвление
- Оптимизации на основе профилирования:
	- Использование вычислений & памяти
	- Пропускная способность памяти

## Размер блока:

- Начните с 128-256 нитей на блок
- Увеличивайте или уменьшайте, в соответствии с особенностями вашей функции–ядра
- Кратен размеру варпа (32)
- Размер сетки:
	- 1000 и больше блоков
	- Развномерное распределение работы по всему GPU
	- Код готов к исполнению на различных архитектурах GPU

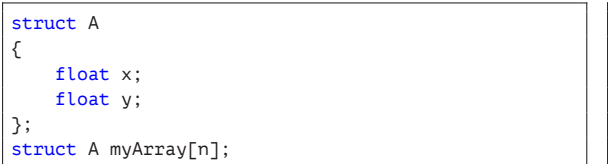

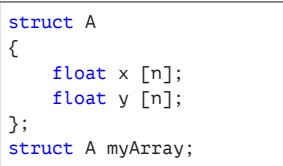

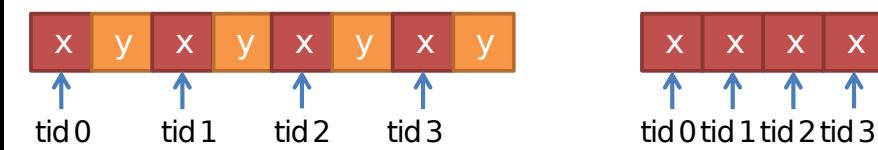

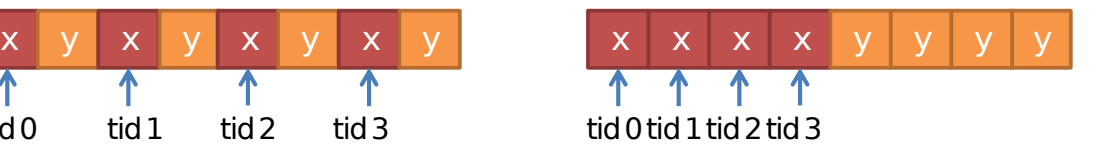

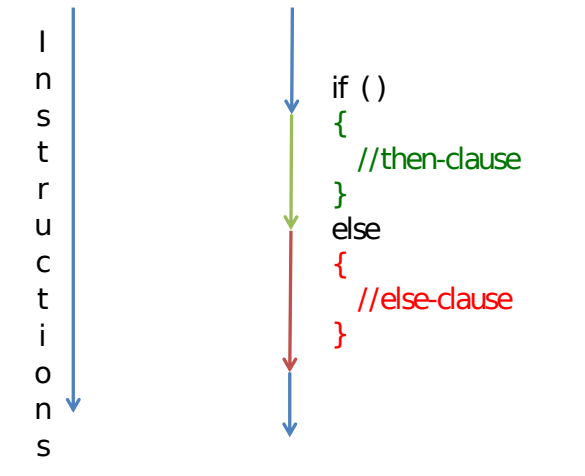

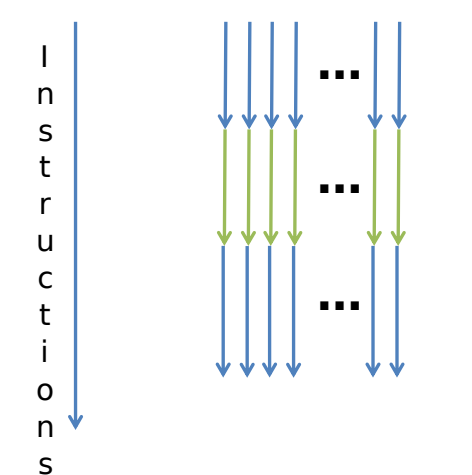

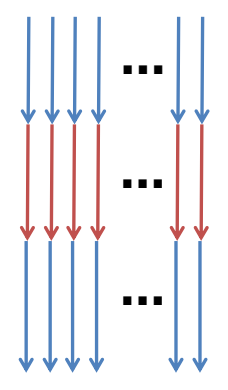

## Дивергентное ветвление

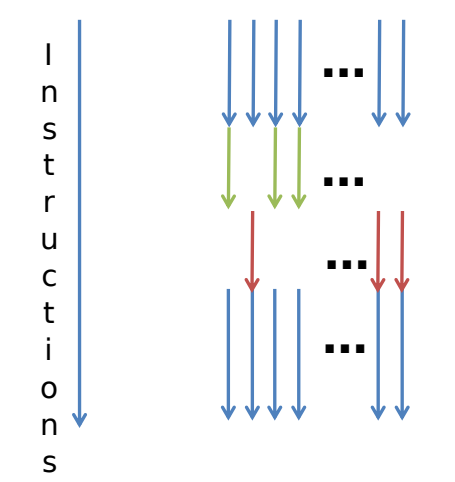

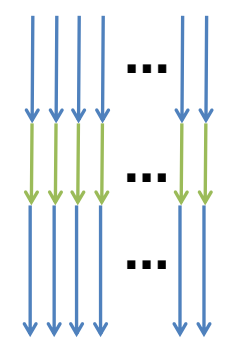

- Подготовьте скомпилированный бинарный файл на удаленном GPU узле (-arch=sm\_35 для Tesla K40)
- Откройте NVIDIA Visual Profiler *→* File *→* New Session
- Подключитесь к серверу через меню
- Отправьте приложение на исполнение и профилирование

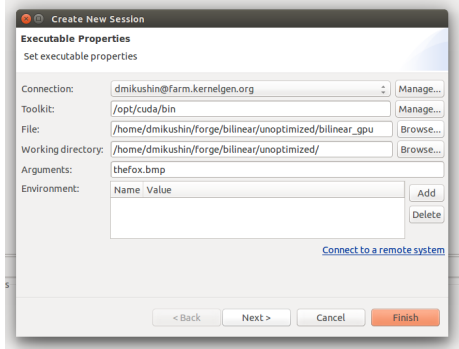

## Профилирование: общий анализ ядра

Analysis *→* CUDA Application Analysis *→* Examine Individual Kernels *→* Select bilinear *→* Perform Kernel Analysis

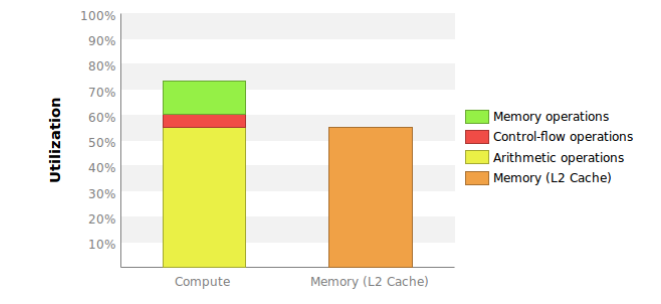

Профиль выглядит как-будто приложение compute-bound а не memory-bound, так ли это?

## Профилирование: общий анализ ядра

Analysis *→* CUDA Application Analysis *→* Examine Individual Kernels *→* Select bilinear *→* Perform Kernel Analysis

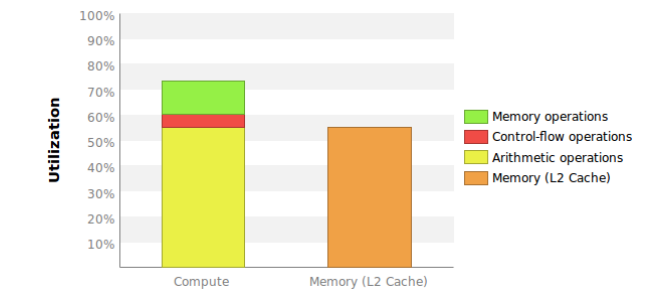

- Профиль выглядит как-будто приложение compute-bound а не memory-bound, так ли это?  $\blacksquare$
- 4 *×* 4-байтовые чтения, 4 *×* 1-байтовые записи **VS** 44 FLOPS *⇒* 20:44 *≈* 1:2.2 ٠

## Профилирование: общий анализ ядра

Analysis *→* CUDA Application Analysis *→* Examine Individual Kernels *→* Select bilinear *→* Perform Kernel Analysis

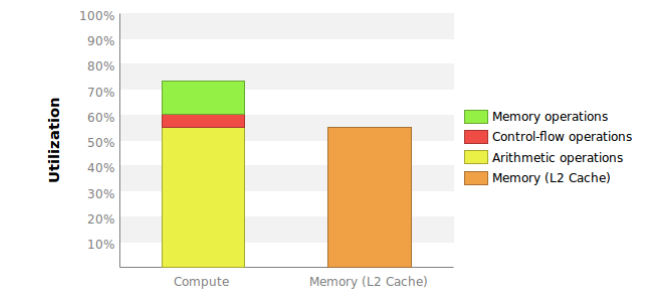

- Профиль выглядит как-будто приложение compute-bound а не memory-bound, так ли это? п.
- 4 *×* 4-байтовые чтения, 4 *×* 1-байтовые записи **VS** 44 FLOPS *⇒* 20:44 *≈* 1:2.2
- Почему memory-bound приложение выглядит как compute-bound? Давайте разбираться!

## Compute-bound **VS** memory-bound

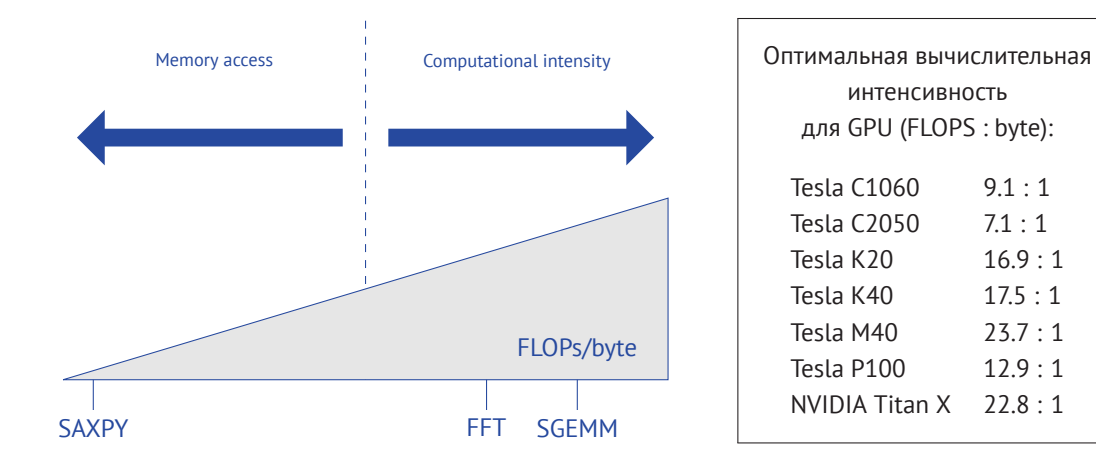

Как memory-bound приложение может выглядеть как compute-bound?

Как memory-bound приложение может выглядеть как compute-bound?

 $\blacksquare$ Вспомогательные вычислителдьные операции превалируют над floating-point операциями (например, слишком много integer вычислений)

Как memory-bound приложение может выглядеть как compute-bound?

- $\blacksquare$ Вспомогательные вычислителдьные операции превалируют над floating-point операциями (например, слишком много integer вычислений)
- $\blacksquare$  В таком случае, FLOPS на байт не лучший способ определить compute/memory bounding

■ Compute, Bandwidth, or Latency Bound  $\rightarrow$  Perform Compute Analysis

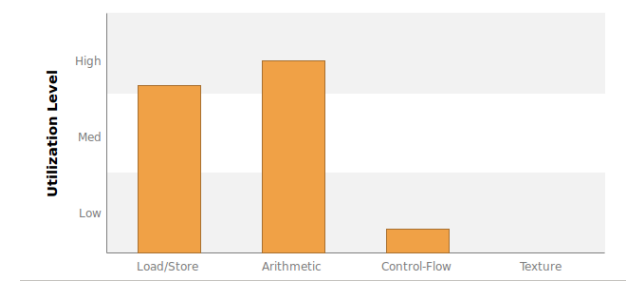

- $\blacksquare$ Еще один взгляд на memory & compute показывает, что оба используются с высокой загрузкой
- $\blacksquare$ Основная цель дальнейшего профилирования и оптимизации: точно ли память и вычисления используются эффективно? Можем ли мы снизить нагрузку, или оптимизировать?

■ Compute, Bandwidth, or Latency Bound  $\rightarrow$  Perform Compute Analysis (and scroll down to second chat)

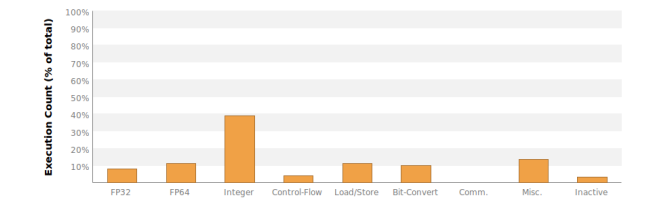

- Большинство вычислений Integer
- Так же есть FP64, хотя мы используем перменные float и int (почему?)  $\blacksquare$

## Откуда FP64

ount (% of total)

š

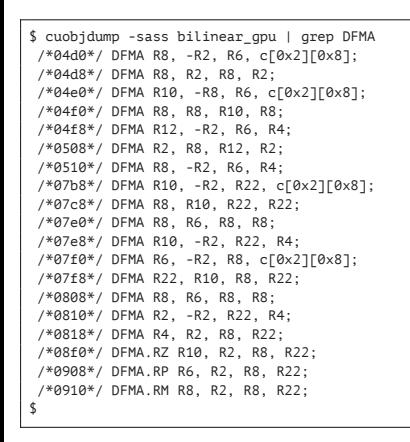

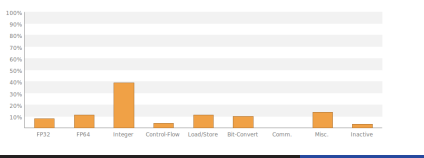

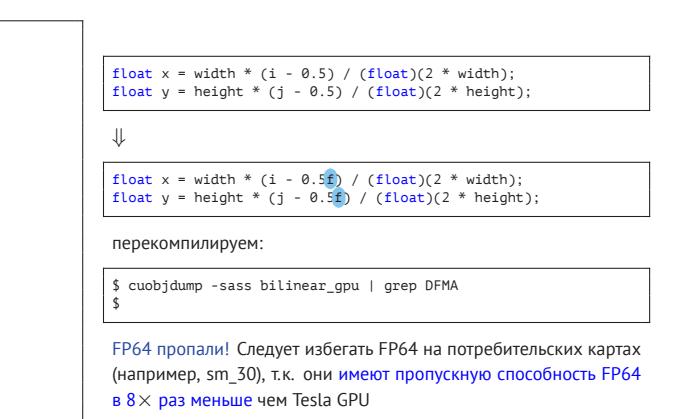

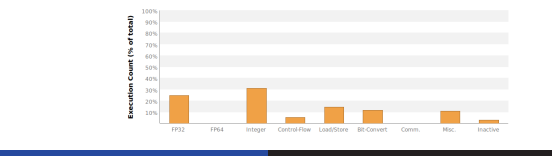

к.т.н. Алексей Ивахненко (APC LLC) Архитектурные оптимизации и потоки данных 48 / 56

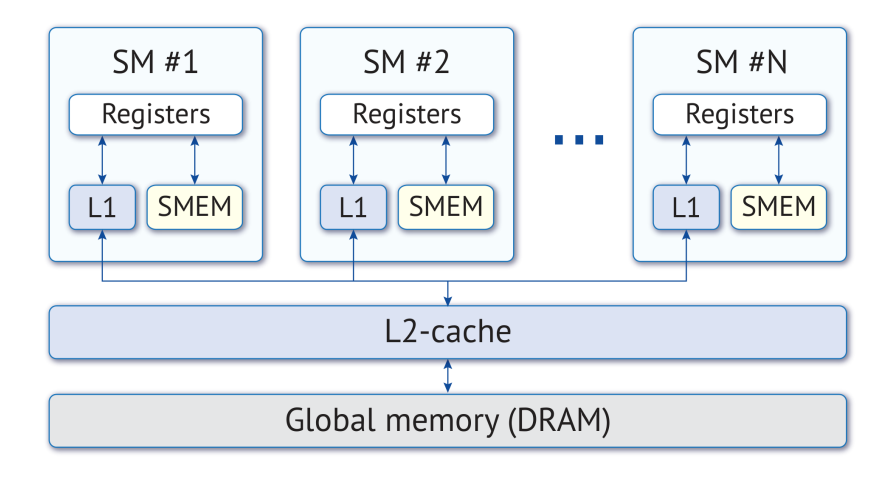

■ Compute, Bandwidth, or Latency Bound  $\rightarrow$  Perform Memory Bandwidth Analysis (and scroll down)

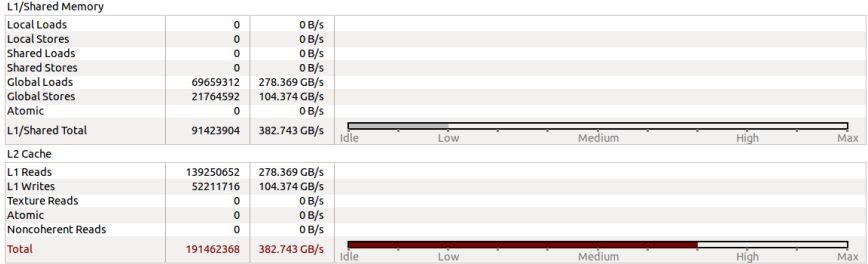

- Современные GPU имеют кэши размером: 32 KB L1 на мультипроцессор, 1536 KB L2 на GPU Tesla K40
- L1 имеет большую пропускную способность,но меньший размер *⇒* ограничено L2

Compute, Bandwidth, or Latency Bound *→* Perform Memory Bandwidth Analysis (and scroll down)

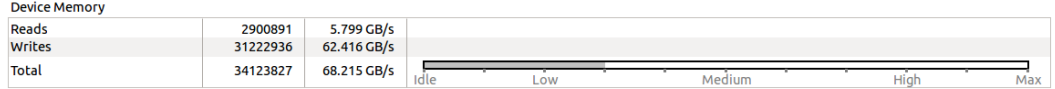

- Для memory-bound приложений, использование глобальной памяти должно быть как можно выше. Если нет:
	- Устройство может быть недозагружено (слишком маленькая задача)
	- Плохое взаимное расположение инструкций вычисления и чтения/записи
- Для compute-bound приложений низкая загрузка глобальной памяти не является проблемой, снижение может даже ускорить программу
- Исходный GPU код загружает один RGBApixel с помощью LD.U8 инструкции
- RGBApixel состоит из 4 байт, соседние нити используют соседние значения *⇒* coalescing возможен
- Вместо этого, компилятор генерирует load/store 1-байтных компонентов *⇒* coalescing не используется
- Интенсивная нагрузка на L1/L2 кэш минимизирует потери производительности, но некоторая просадка все же наблюдается
- *⇒* Оптимизация памяти: переписываем функцию-ядро

## Оптимизации эффективности работы памяти

Векторные чтения/записи - вариант №1: inline assembly

```
static device ___ inline RGBApixel ld(const RGBApixel *ptr)
{
   RGBApixel ret;
   int4 tmp;
   asm volatile ("ld.global.v4.u8 {%0,%1,%2,%3}, [%4];" : "=r"(tmp.x), "=r"(tmp.y), "=r"(tmp.z), "=r"(tmp.w) : RET_PTR (ptr));
   ret.Red = (char)tmp.x; ret.Green = (char)tmp.y; ret.Blue = (char)tmp.z; ret.Alpha = (char)tmp.w; return ret;
}
static __device__ __inline__ void __stcs(const RGBApixel *ptr, const RGBApixel& val)
{
   int4 tmp;
   tmp.x = val.Red; tmp.y = val.Green; tmp.z = val.Blue; tmp.w = val.Alpha;
   asm volatile ("st.global.cs.v4.u8 [%0], {%1,%2,%3,%4};" : : __RET_PTR (ptr), "r"(tmp.x), "r"(tmp.y), "r"(tmp.z), "r"(tmp.w));
}
```

```
// Load the four neighboring pixels
const RGBApixel p1 = ld(\&p00 \mid 0 + 0 * stride);
const RGBApixel p2 = ld(\&p0[1 + 0 * stride]);
const RGBApixel p3 = ld(\&p0[0 + 1 * stride]);
const RGBApixel p4 = \text{ld}(\&p0[1 + 1 * \text{stride}]);
```
RGBApixel ret;

...

```
__stcs(output, ret);
```
## Оптимизации эффективности работы памяти

Векторные чтения/записи - вариант №2: union

```
union RGBApixel_
 {
    RGBApixel p;
    int i;
};
```

```
const RGBApixel* p0 = 8pixels[0] + px + py * stride; // pointer to first pixel
// Load the four neighboring pixels
RGBApixel p1 ; p1 .i = *(int*)&p0[0 + 0 * stride];
RGBApixel p2; p2.i = *(int*)&p0[1 + 0 * stride];
RGBApixel_p3; p3.i = *(int*)&p0[0 + 1 * stride];
RGBApixel_p4; p4.i = *(int*)\&p0[1 + 1 * stride];const RGBApixel& p1 = p1_.p;
const RGBApixel& p2 = p2_.p;
const RGBApixel& p3 = p3_.p;
const RGBApixel& p4 = p4_.p;
```
RGBApixel \* output = (RGBApixel \*)output;  $output -*p* = ret$ ;

Выровненный доступ к памяти *⇒* меньше нагрузки на кэш:

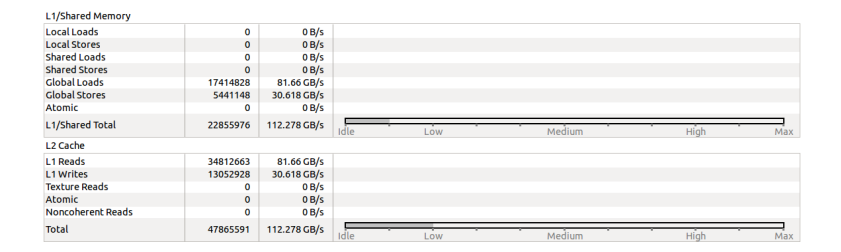

Выровненный доступ к памяти *⇒* меньше операций доступа к глобальной памяти:

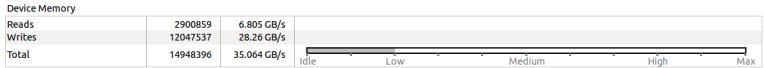

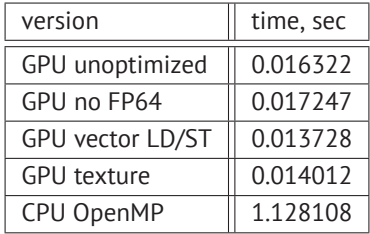

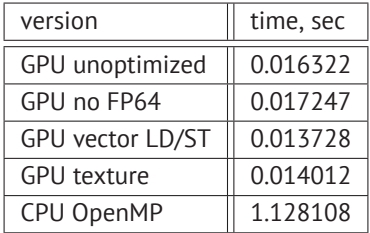

Q: Почему версия без FP64 хуже чем с FP64?

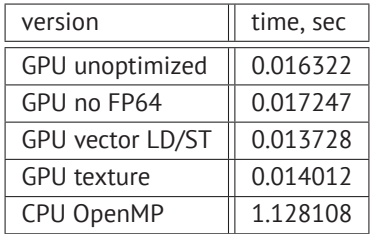

- Q: Почему версия без FP64 хуже чем с FP64?
- A: На Tesla GPU достаточно FP64 юнитов. На потребительских картах ситуация поменяется: недостаток FP64 юнитов замедлит программу